- Envoyer les contrats **Maribel** s'ils sont manquants
- Faire retirer le Qbis de votre DmfA si ce n'est pas un contrat Maribel.

Vous trouvez les travailleur·euse·s pour lesquel·les un Qbis est déclaré sans que le Fonds n'ait de contrat.

Que faire ?

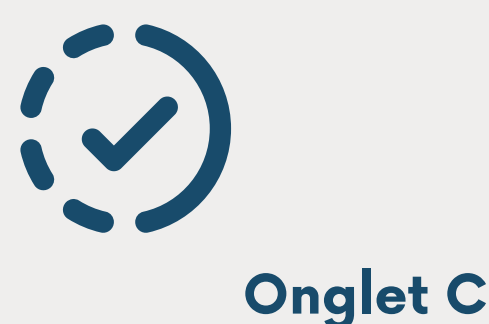

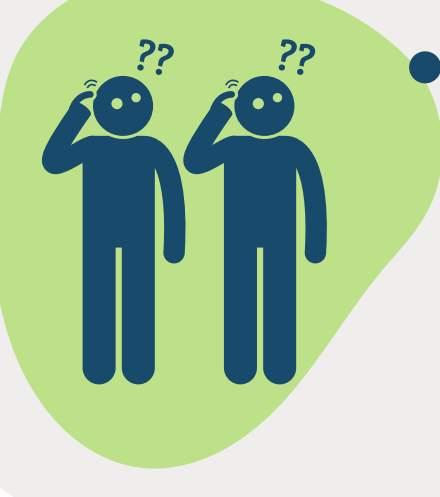

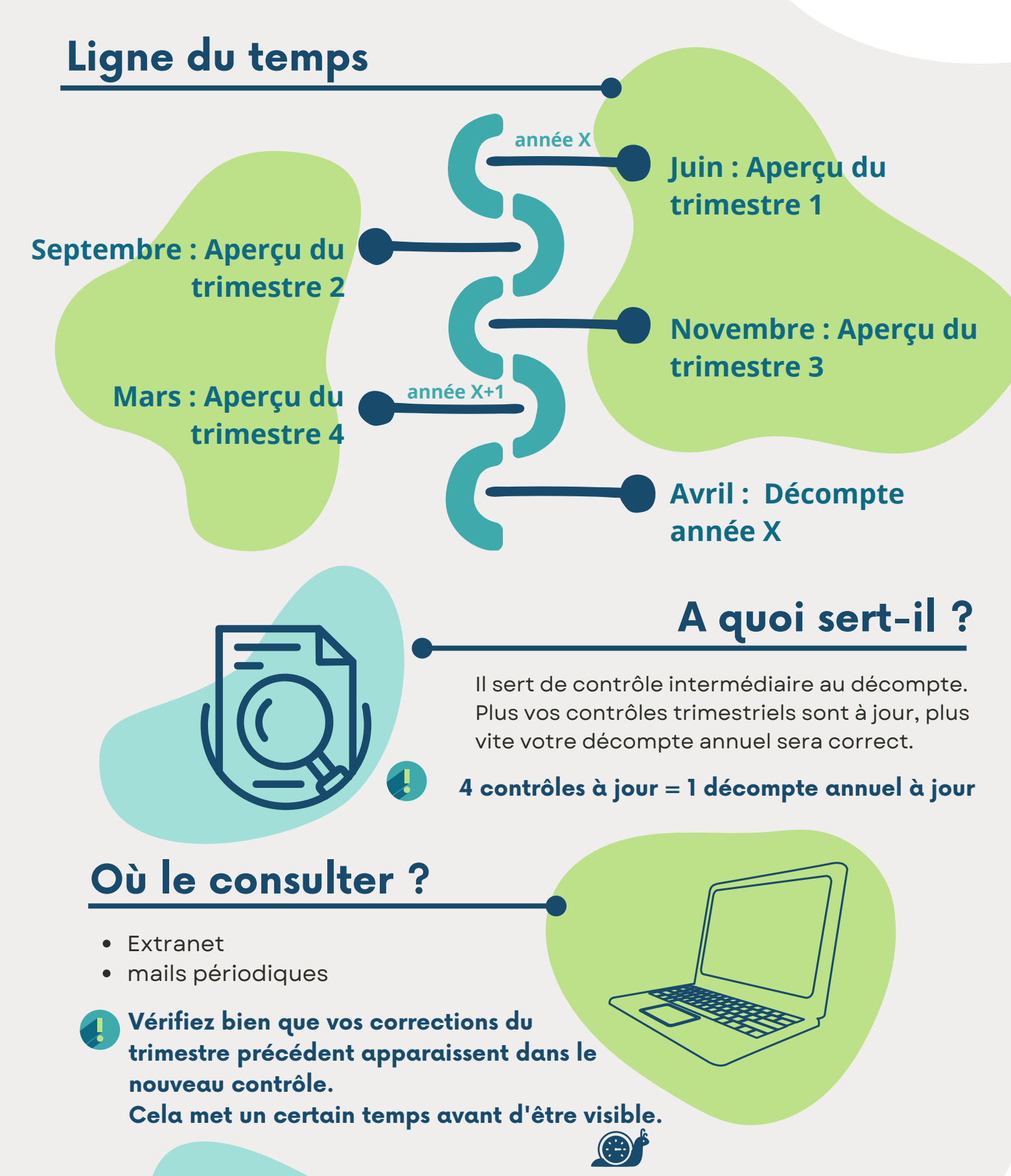

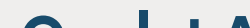

## **Contrôle trimestriel** Tout savoir sur le

Ce document est une photo des données que nous avons des travailleur·euse·s Maribel de votre institution à un instant T.

> Sinon, faites corriger les Qbis dans votre DmfA.

Vous trouvez le nb d'ETP attribués, réalisés et le % de réalisation.

## **Onglet B**

- les **travailleur·euse·s** pour lesquel·les nous avons reçu un **contrat** + annexes.
- les **Qbis** correspondants tels que encodés dans votre DmfA.

Cet onglet reprend :

## **Onglet A**

**L'onglet C doit être vide sinon le calcul du volume d'emploi sera faussé !**

**La liste des travailleurs est-elle complète ?**

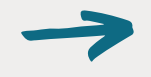

## **A contrôler :**

Sinon, envoyez les contrats **Maribel** et annexes manquants à votre gestionnaire de dossier.

**Les Qbis sont-ils exacts?**